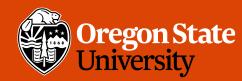

COLLEGE OF ENGINEERING School of Election and Computer

School of Electrical Engineering and Computer Science

## CS 161 Intro to CS I

Variables and Input

# **Odds and Ends**

- Sign up for Assignment 1 Demo -
- Peerceptiv Peer Reviews
  - Peer Reviews due Thursday, 11:59pm
  - Back Evaluations due Sunday, 11:59pm
- Assignment 2 posted
- Questions?

**Oregon State University** 

College of Engineering

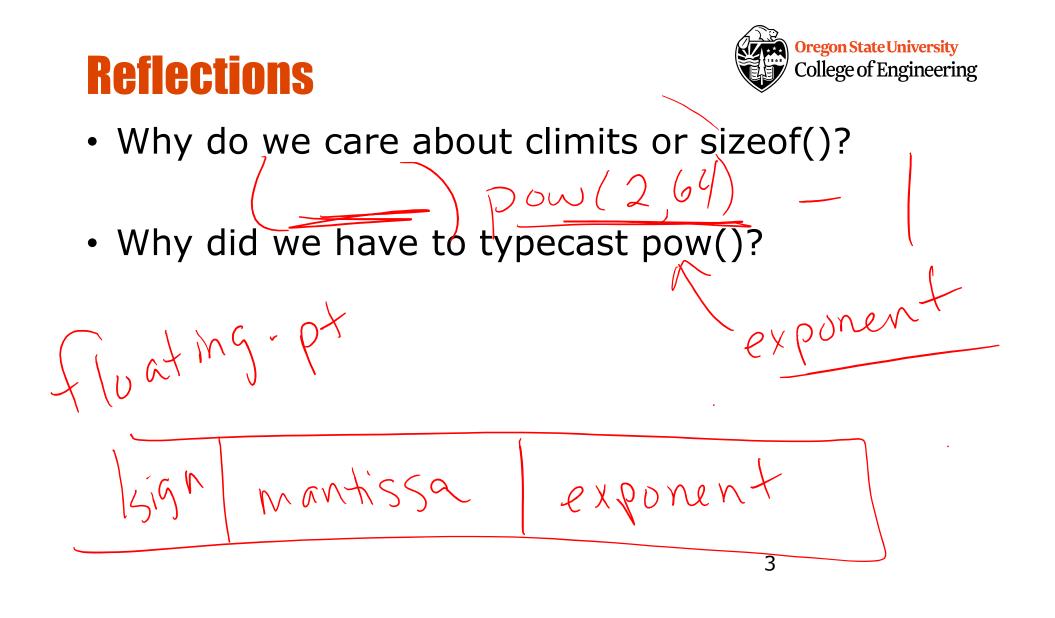

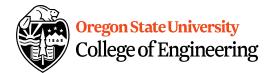

### More C++

- Programming Style: please read your class re consistent style guide
  - Program Header/Description
  - Placement of {}
  - Indentation: spaces vs. tabs
- String Literal in quotations, ""
  - Not single quotes!
    - INCORRECT: std::cout << 'Hello World';</li>
  - Do not span more than one line!
    - INCORRECT: std::cout << "Hello // <sup>\\</sup>World";

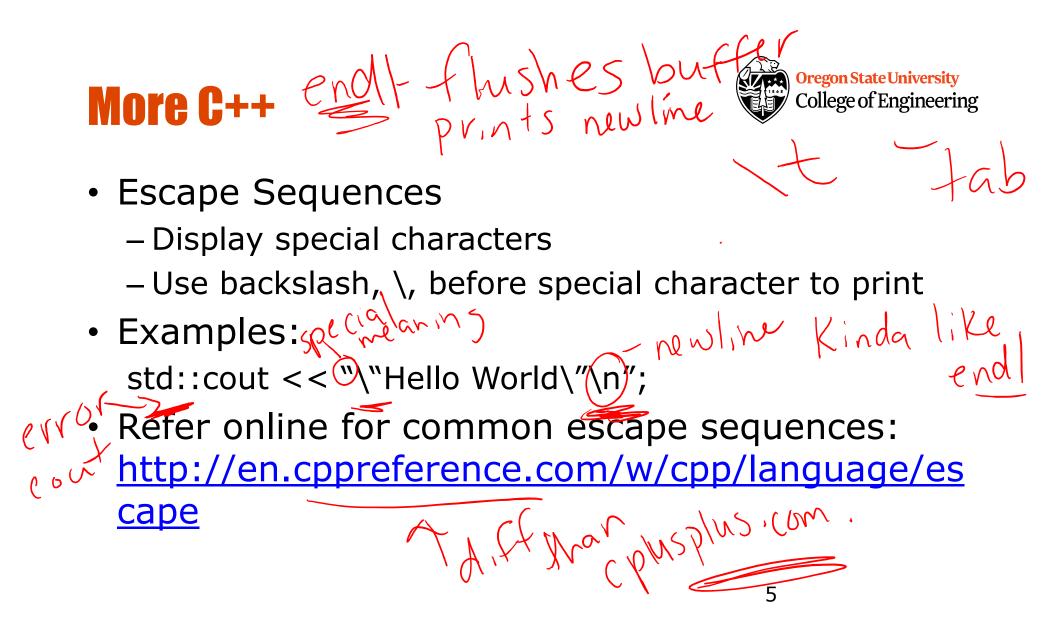

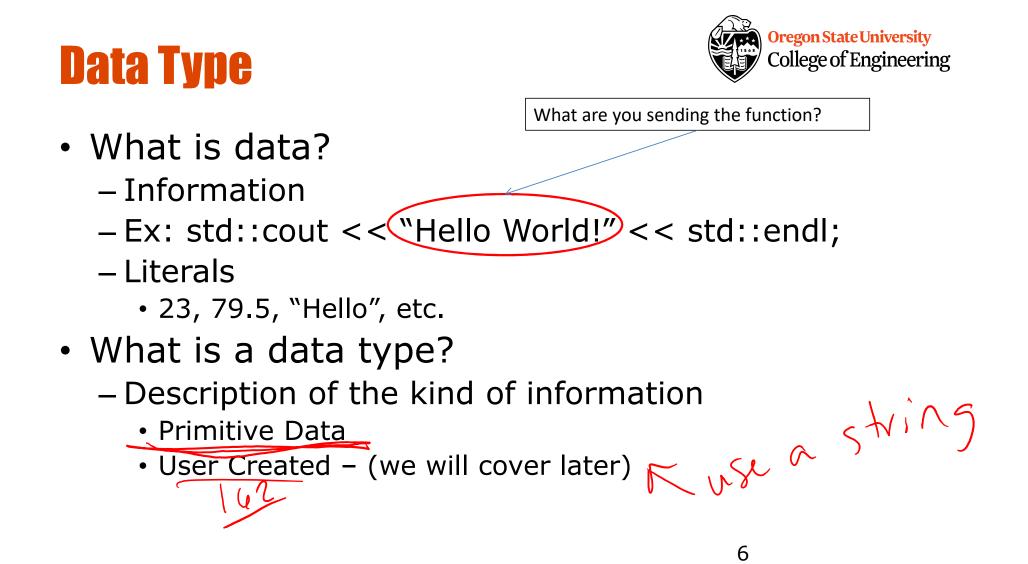

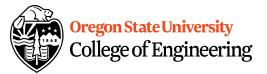

char, double, float, int, long, short, bool

vpes

Fundamental

C++ Primitive T

- **short/int/long**: whole numbers, e.g. 45, -89, 0
- float/double: real numbers, e.g. 2.612, -30.5, 2.3e5

integer

- char: characters, e.g. 'A', '&', 'x', '\"
- Signed by default, need to preface with unsigned keyword
  - unsigned int
  - unsigned float
  - unsigned char

# **Pieces of an Expression**

- Operators: indicate operation
  - Add +
  - Subtract -
  - Multiply \* /
  - Divide /
  - Remainder %
- **Operands**: values in the expression
- Evaluation: process of obtaining results from operations on operands

10/05

operand

**Oregon State University** 

College of Engineering

operand

## **Precedence**

- What is precedence?

  Binding power of operator
  (\*, /, %) vs. (+, -)

  How do we override precedence?

  Parenthesis!
- Examples:

12 \* 4 + 6 \* 10 vs. ((12 \* 4) + 6) \* 10

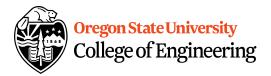

9

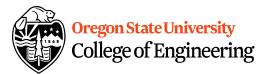

## **Arithmetic**

#### Integer Arithmetic

std::cout << 3/8; /\*prints 0\*/
std::cout << 34/5; /\*prints 6\*/</pre>

### Floating Point Arithmetic

std::cout << 34.0/5.0; /\*prints 6.8\*/
std::cout << 3.0/8; /\*prints .375\*/
std::cout << 3/8.0; /\*prints .375\*/</pre>

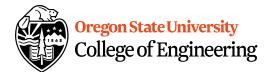

# **Type Casting**

### Casting

std::cout << 34 / (int) 5.0; /\*prints 6\*/ std::cout << (int) (34 / 5.0); /\*prints 6\*/ std::cout << (float) 34 / 5; /\*prints 6.8\*/

• What is wrong with these?
std::cout << (int) 34 / 5.0; /\*prints 6.8\*/
std::cout << (float) (34/5); /\*prints 6.0\*/</pre>

## Variables

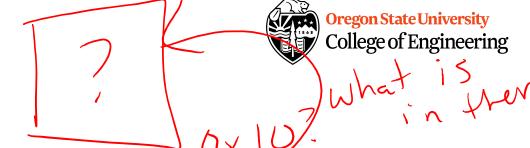

- What is a variable?
   Memory location with name and type to store value
- What is a declaration?
  - Statement requesting variable w/ name and type
  - Examples: double height; int age;

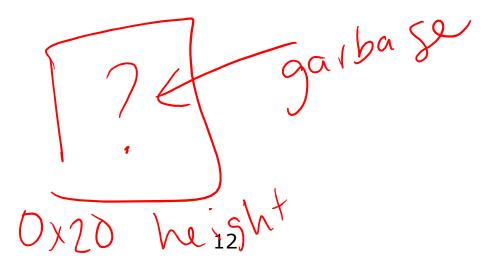

# **Variables/Identifiers**

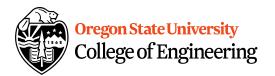

- Identifier: name given to item in program
  - Ex. Variables and Functions
  - Start with letter
    - Letters include: upper-case, lower-case, underscore (\_)
  - Followed by sequence of letters and digits
- Good examples: hiThere, two\_plus\_two, \_hello
- Bad examples: 5dogs, hi-there, hello there
- Can't Use Keywords: <u>http://en.cppreference.com/w/cpp/keyword</u>

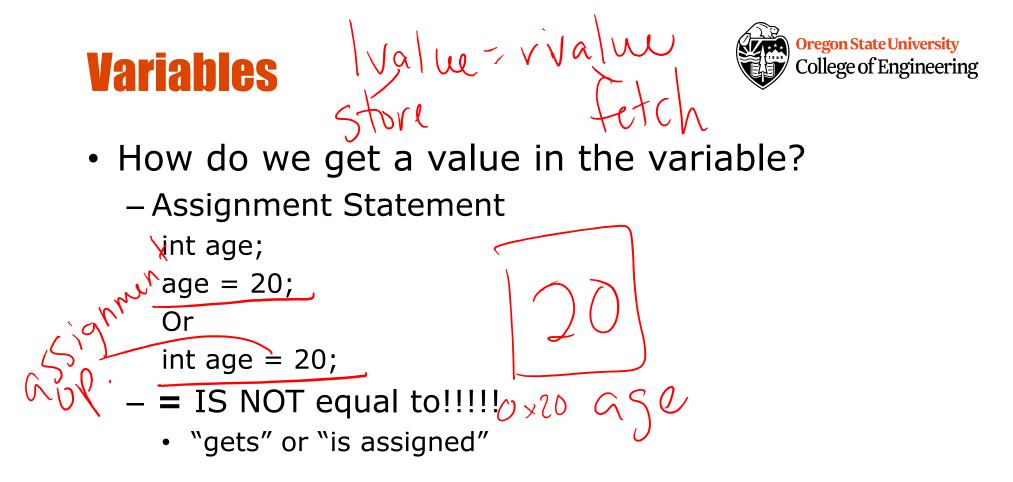

### College of Engineering **Printing Variables/Reading Into Våriables**

- C++: cout
  - Example:

std::cout << "The integer value is: "

- What about the newline? easy to that is remember pushing which to able cin to (27) Jay which to

- C++: cin
  - Example: std::cin \$>> value;

(<<)value; je"

**Oregon State University** 

variable to print